**Профессиональное образовательное учреждение частное «КОЛЛЕДЖ МЕНЕДЖМЕНТА»**

## **МЕТОДИЧЕСКИЕ РЕКОМЕНДАЦИИ**

ПО ВЫПОЛНЕНИЮ ДОМАШНЕЙ КОНТРОЛЬНОЙ РАБОТЫ ДЛЯ СТУДЕНТОВ ЗАОЧНОЙ ФОРМЫ ОБУЧЕНИЯ ПО МЕЖДИСЦИПЛИНАРНОМУ КУРСУ

### **МДК.02.01 ИНФОКОММУНИКАЦИОННЫЕ СИСТЕМЫ И СЕТИ**

для специальности 09.02.03 Программирование в компьютерных системах

Архангельск 2017

Методические рекомендации по выполнению домашней контрольной работы для студентов заочной формы обучения по междисциплинарному курсу МДК.02.01 «Инфокоммуникационные системы и сети» разработаны на основе Федерального государственного стандарта (ФГОС) и рабочей программы по специальности среднего профессионального образования (СПО) 09.02.03 Программирование в компьютерных системах.

Организация- разработчик: Профессиональное образовательное учреждение частное «КОЛЛЕДЖ МЕНЕДЖМЕНТА»

Разработчик: Быков М.Н. – преподаватель первой квалификационной категории ПОУЧ «Колледж менеджмента»

Рассмотрена и рекомендована

к утверждению на методической

комиссии колледжа

Протокол № от « $\rightarrow$  20 г.

Председатель **E.B. Чистякова** 

# **СОДЕРЖАНИЕ**

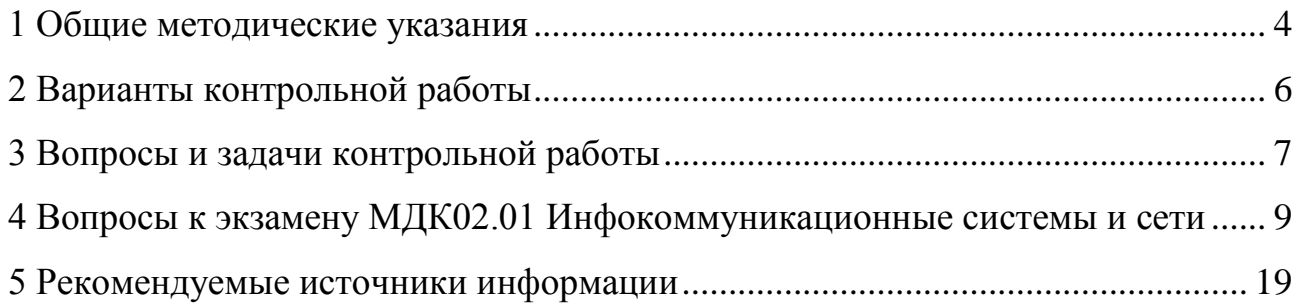

#### **1 ОБЩИЕ МЕТОДИЧЕСКИЕ УКАЗАНИЯ**

<span id="page-3-0"></span>Учебным планом предусмотрено изучение междисциплинарного курса МДК.02.01 «Инфокоммуникационные системы и сети». Студенты заочного отделения в соответствии с учебным планом по данной дисциплине выполняют домашнюю контрольную работу, которая является одной из форм контроля уровня знаний студента в межсессионный период. Контрольная работасамостоятельный труд студента.

Цель выполнения домашней контрольной работы- изучить, углубить, систематизировать и закрепить теоретические знания и практические навыки студентов по данной дисциплине (междисциплинарному курсу), проверить степень усвоения учебного материала, выработать у студента умения и навыки самостоятельного поиска, отбора необходимых источников информации, обработки, обобщения и изложения материала.

Контрольная работа включает теоретические вопросы и практические ситуации (задачи).

Теоретическая часть контрольной работы состоит из ответов на теоретические вопросы. Отвечая на вопрос, студент должен кратко раскрыть содержание темы курса, оптимальным образом выделить и изложить основные положения, раскрыть смысл ключевых терминов и понятий.

В практической части прилагается решение практических задач или ситуаций. Решение должно быть подробным, с указанием формул или описания методики решения. По итогам решения делается вывод о полученных результатах.

Домашнюю контрольную работу необходимо выполнять в строгом соответствии с «Методическими рекомендациями по оформлению документов по учебной деятельности для обучающихся очно-заочной и заочной форм обучения». Методические рекомендации находятся на сайте колледжа.

Работа должна быть выполнена и сдана на проверку в сроки, установленные графиком учебного процесса.

На каждую контрольную работу преподаватель даёт письменное заключение (рецензию) и выставляет оценки «зачтено» или «не зачтено». Не зачтённая работа возвращается студенту с подробной рецензией, содержащей рекомендации по устранению недостатков.

По получении проверенной контрольной работы, студент должен внимательно ознакомиться с исправлениями и замечаниями, прочитать заключение преподавателя, сделать работу над ошибками, повторить недостаточно усвоенный материал, выполнить работу повторно по варианту, указанному преподавателем (сделать работу над ошибками) и сдать на проверку.

С результатами проверки контрольной работы студент может ознакомиться в электронном дневнике на сайте колледжа.

Выполненная надлежащим образом в установленные сроки зачтенная работа является допуском для прохождения промежуточной аттестации (к экзамену, дифференцированному зачету).

## **2 ВАРИАНТЫ КОНТРОЛЬНОЙ РАБОТЫ**

<span id="page-5-0"></span>Выбор варианта контрольной работы проводится в зависимости от двух последних цифр номера зачетной книжки студента. В таблице по вертикали «А» размещены цифры от 0 до 9, каждая из которых – предпоследняя цифра зачетной книжки студента. По горизонтали «Б» также размещены цифры от 0 до 9, каждая из которых – последняя цифра зачетной книжки. Пересечение вертикальной и горизонтальной линий определяет клетку с номерами вопросов и задач (ситуаций).

Например, две последние цифры номера зачетной книжки 09 (0- по вертикали, 9- по горизонтали). На пересечении горизонтальной и вертикальной линий определяем номер вопроса: 10.

На титульном листе домашней контрольной работы следует записать номер варианта (в данном случае- Вариант № 09). Работа, выполненная не по своему варианту, считается незачтённой.

| $\bf{p}$         | $\boldsymbol{0}$ |                | 2 | 3 |   |
|------------------|------------------|----------------|---|---|---|
|                  | 9                | 8              |   | 6 | 5 |
| 1,9              |                  |                |   |   |   |
| $\boldsymbol{2}$ |                  | $\overline{2}$ | 3 |   | 5 |
| <u>3,8</u>       |                  |                |   |   |   |
| 4                |                  |                |   |   |   |
| 5,7              | 10               | 9              | 8 |   | 6 |
| $\overline{6,0}$ |                  |                |   |   |   |

**ТАБЛИЦА ВАРИАНТОВ КОНТРОЛЬНОЙ РАБОТЫ**

### **3 ВОПРОСЫ И ЗАДАЧИ КОНТРОЛЬНОЙ РАБОТЫ**

<span id="page-6-0"></span>Разработать примерный проект компьютерной сети в среде моделирования Cisco Packet Tracer v 6.x или выше, который соответствует заявленным условиям.

- организация предоставляет услуги доступа в глобальную сеть. К сети организации подключаются сети, которым на основе маршрутизации предоставляется доступ к глобальной сети. под «глобальной» сетью понимается возможность взаимодействия подключаемых подсетей между собой. Другими словами, компания является «провайдером» услуг.

- ядро сети провайдера составляет определенное количество роутеров. Они служат для подключения сетей клиентов между собой.

- соблюсти условия маршрутизации.

- обосновать выбранную схему заказчику.

- в одном здании может быть расположено несколько отделов.

- технологический запас адресов должен составлять не менее 30% от количества начальных

максимальная простота структуры сети.

- если указано схема взаимодействия «3-2» то это означает, что три сети могут обмениваться информацией с двумя любыми сетями. В такой схеме подразумевается, что три выбранные сети могут взаимодействовать между собой.

Составить таблицу, в которой указать параметры сети (устройство, порт, мак адрес, ip адрес, имя ПК) для технических специалистов офиса.

Составить описание сети, где указать реализованные технологии и методы тестирования работоспособности.

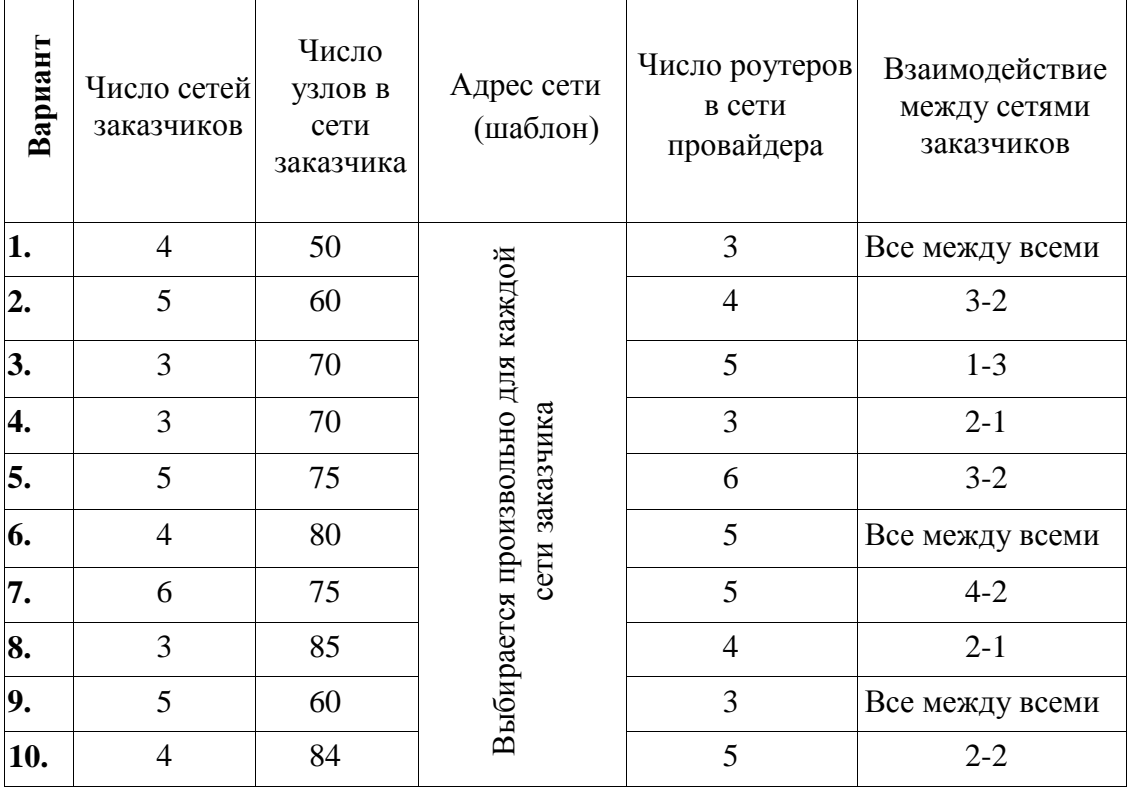

## **Построить сеть по следующим критериям:**

\*Вариант необходимо выбрать по таблице (стр.6)

#### **4 ВОПРОСЫ К ЭКЗАМЕНУ**

#### <span id="page-8-0"></span>**МДК.02.01 ИНФОКОММУНИКАЦИОННЫЕ СИСТЕМЫ И СЕТИ**

1 Спроектировать компьютерную сеть компании, соответствующую следующим условиям:

- компания состоит из 12 офисов по 32 хоста в каждом;

- пул используемых адресов: 10.0.0.0/23;

- в первом офисе расположен Web-сервер, во втором – DNS-сервер, третий офис находится удалённо (выбрать и обосновать технологии связи между офисами);

- адреса распределяются динамически (DHCP);

- используется статическая маршрутизация.

Используя систему моделирования компьютерных сетей Packet Tracer, построить модель компьютерной сети и указать необходимые настройки с учётом требований безопасности и рационального проектирования. Занести в текстовый документ логи устройств и настройки спроектированной сети.

2 Спроектировать компьютерную сеть компании, соответствующую следующим условиям:

- компания состоит из 10 офисов по 18 хостов в каждом;

- пул используемых адресов: 10.0.0.0/24;

- в первом офисе расположен DNS-сервер, во втором – Web-сервер, пятый офис находится удалённо (выбрать и обосновать технологии связи между офисами);

- адреса распределяются динамически (DHCP);

- используется динамическая маршрутизация.

Используя систему моделирования компьютерных сетей Packet Tracer, построить модель компьютерной сети и указать необходимые настройки с учётом требований безопасности и рационального проектирования. Занести в текстовый документ логи устройств и настройки спроектированной сети.

3 Спроектировать компьютерную сеть компании, соответствующую следующим условиям:

- компания состоит из 5 офисов по 64 хоста в каждом;

- пул используемых адресов: 10.0.0.0/22;

- в первом офисе расположен DNS-сервер, во втором – Web-сервер, пятый офис находится удалённо (выбрать и обосновать технологии связи между офисами);

- адреса распределяются динамически (DHCP);

- используется статическая маршрутизация.

Используя систему моделирования компьютерных сетей Packet Tracer, построить модель компьютерной сети и указать необходимые настройки с учётом требований безопасности и рационального проектирования. Занести в текстовый документ логи устройств и настройки спроектированной сети.

4 Спроектировать компьютерную сеть компании, соответствующую следующим условиям:

- компания состоит из 15 офисов по 9 хостов в каждом;

- пул используемых адресов: 10.0.0.0/24;

- в первом офисе расположен DNS-сервер, во втором – Web-сервер, пятый офис находится удалённо (выбрать и обосновать технологии связи между офисами);

- адреса распределяются статитечски;

- используется динамическая маршрутизация.

Используя систему моделирования компьютерных сетей Packet Tracer, построить модель компьютерной сети и указать необходимые настройки с учётом требований безопасности и рационального проектирования. Занести в текстовый документ логи устройств и настройки спроектированной сети.

5 Спроектировать компьютерную сеть компании, соответствующую следующим условиям:

- компания состоит из 8 офисов по 4 хоста в каждом;

- пул используемых адресов: 192.168.1.0/25;

- в первом офисе расположен DNS-сервер, во втором – Web-сервер, четвёртый офис находится удалённо (выбрать и обосновать технологии связи между офисами);

- адреса распределяются динамически (DHCP);

- используется статическая маршрутизация.

Используя систему моделирования компьютерных сетей Packet Tracer, построить модель компьютерной сети и указать необходимые настройки с учётом требований безопасности и рационального проектирования. Занести в текстовый документ логи устройств и настройки спроектированной сети.

6 Спроектировать компьютерную сеть компании, соответствующую следующим условиям:

- компания состоит из 6 офисов по 127 хостов в каждом;

- пул используемых адресов: 172.16.0.0/21;

- в первом офисе расположен DNS-сервер, во втором – Web-сервер, пятый офис находится удалённо (выбрать и обосновать технологии связи между офисами);

- адреса распределяются динамически (DHCP);

- используется динамическая маршрутизация.

Используя систему моделирования компьютерных сетей Packet Tracer, построить модель компьютерной сети и указать необходимые настройки с учётом требований безопасности и рационального проектирования. Занести в текстовый документ логи устройств и настройки спроектированной сети.

7 Спроектировать компьютерную сеть компании, соответствующую следующим условиям:

- компания состоит из 4 офисов по 254 хоста в каждом;

- пул используемых адресов: 17.16.0.0/21;

- в первом офисе расположен DNS-сервер, во втором – Web-сервер, пятый офис находится удалённо (выбрать и обосновать технологии связи между

офисами);

- адреса распределяются динамически (DHCP);

- используется статическая маршрутизация.

Используя систему моделирования компьютерных сетей Packet Tracer, построить модель компьютерной сети и указать необходимые настройки с учётом требований безопасности и рационального проектирования. Занести в текстовый документ логи устройств и настройки спроектированной сети.

8 Спроектировать компьютерную сеть компании, соответствующую следующим условиям:

- компания состоит из 11 офисов по 30 хостов в каждом;

- пул используемых адресов: 18.3.0.0/16;

- в первом офисе расположен DNS-сервер, во втором – Web-сервер, пятый офис находится удалённо (выбрать и обосновать технологии связи между офисами);

- адреса распределяются статически;

- используется динамическая маршрутизация.

Используя систему моделирования компьютерных сетей Packet Tracer, построить модель компьютерной сети и указать необходимые настройки с учётом требований безопасности и рационального проектирования. Занести в текстовый документ логи устройств и настройки спроектированной сети.

9 Спроектировать компьютерную сеть компании, соответствующую следующим условиям:

- компания состоит из 7 офисов по 45 хостов в каждом;

- пул используемых адресов: 18.6.0.0/22;

- в первом офисе расположен DNS-сервер, во втором – Web-сервер, пятый офис находится удалённо (выбрать и обосновать технологии связи между офисами);

- адреса распределяются статически;

- используется динамическая маршрутизация.

Используя систему моделирования компьютерных сетей Packet Tracer, построить модель компьютерной сети и указать необходимые настройки с учётом требований безопасности и рационального проектирования. Занести в текстовый документ логи устройств и настройки спроектированной сети.

10 Спроектировать компьютерную сеть компании, соответствующую следующим условиям:

- компания состоит из 10 офисов по 13 хостов в каждом;

- пул используемых адресов: 18.123.0.0/24;

- в первом офисе расположен DNS-сервер, во втором – Web-сервер, пятый офис находится удалённо (выбрать и обосновать технологии связи между офисами);

- адреса распределяются статически;

- используется статическая маршрутизация.

Используя систему моделирования компьютерных сетей Packet Tracer, построить модель компьютерной сети и указать необходимые настройки с учётом требований безопасности и рационального проектирования. Занести в текстовый документ логи устройств и настройки спроектированной сети.

11 Спроектировать компьютерную сеть компании, соответствующую следующим условиям:

- компания состоит из 6 офисов по 56 хостов в каждом;

- пул используемых адресов: 156.123.0.0/23;

- в первом офисе расположен DNS-сервер, во втором – Web-сервер, пятый офис находится удалённо (выбрать и обосновать технологии связи между офисами);

- адреса распределяются динамически (DHCP);

- используется статическая маршрутизация.

Используя систему моделирования компьютерных сетей Packet Tracer, построить модель компьютерной сети и указать необходимые настройки с

учётом требований безопасности и рационального проектирования. Занести в текстовый документ логи устройств и настройки спроектированной сети.

12 Спроектировать компьютерную сеть компании, соответствующую следующим условиям:

- компания состоит из 14 офисов по 28 хостов в каждом;

- пул используемых адресов: 156.231.0.0/24;

- в первом офисе расположен DNS-сервер, во втором – Web-сервер, пятый офис находится удалённо (выбрать и обосновать технологии связи между офисами);

- адреса распределяются динамически (DHCP);

- используется динамическая маршрутизация.

Используя систему моделирования компьютерных сетей Packet Tracer, построить модель компьютерной сети и указать необходимые настройки с учётом требований безопасности и рационального проектирования. Занести в текстовый документ логи устройств и настройки спроектированной сети.

13 Спроектировать компьютерную сеть компании, соответствующую следующим условиям:

- компания состоит из 15 офисов по 7 хостов в каждом;

- пул используемых адресов: 161.231.0.0/24;

- в первом офисе расположен Web-сервер, во втором – DNS-сервер, пятый офис находится удалённо (выбрать и обосновать технологии связи между офисами);

- адреса распределяются динамически (DHCP);

- используется статическая маршрутизация.

Используя систему моделирования компьютерных сетей Packet Tracer, построить модель компьютерной сети и указать необходимые настройки с учётом требований безопасности и рационального проектирования. Занести в текстовый документ логи устройств и настройки спроектированной сети.

14 Спроектировать компьютерную сеть компании, соответствующую

следующим условиям:

- компания состоит из 3 офисов по 255 хостов в каждом;

- пул используемых адресов: 12.231.0.0/22;

- в первом офисе расположен Web-сервер, во втором – DNS-сервер, пятый офис находится удалённо (выбрать и обосновать технологии связи между офисами);

- адреса распределяются динамически (DHCP);

- используется динамическая маршрутизация.

Используя систему моделирования компьютерных сетей Packet Tracer, построить модель компьютерной сети и указать необходимые настройки с учётом требований безопасности и рационального проектирования. Занести в текстовый документ логи устройств и настройки спроектированной сети.

15 Спроектировать компьютерную сеть компании, соответствующую следующим условиям:

- компания состоит из 5 офисов по 127 хостов в каждом;

- пул используемых адресов: 154.212.0.0/21;

- в первом офисе расположен Web-сервер, во втором – DNS-сервер, пятый офис находится удалённо (выбрать и обосновать технологии связи между офисами);

- адреса распределяются динамически (DHCP);

- используется статическая маршрутизация.

Используя систему моделирования компьютерных сетей Packet Tracer, построить модель компьютерной сети и указать необходимые настройки с учётом требований безопасности и рационального проектирования. Занести в текстовый документ логи устройств и настройки спроектированной сети.

16 Спроектировать компьютерную сеть компании, соответствующую следующим условиям:

- компания состоит из 7 офисов по 123 хоста в каждом;

- пул используемых адресов: 154.212.0.0/20;

- в первом офисе расположен Web-сервер, во втором – DNS-сервер, пятый офис находится удалённо (выбрать и обосновать технологии связи между офисами);

- адреса распределяются динамически (DHCP);

- используется динамическая маршрутизация.

Используя систему моделирования компьютерных сетей Packet Tracer, построить модель компьютерной сети и указать необходимые настройки с учётом требований безопасности и рационального проектирования. Занести в текстовый документ логи устройств и настройки спроектированной сети.

17 Спроектировать компьютерную сеть компании, соответствующую следующим условиям:

- компания состоит из 6 офисов по 172 хоста в каждом;

- пул используемых адресов: 147.21.0.0/20;

- в первом офисе расположен Web-сервер, во втором – DNS-сервер, пятый офис находится удалённо (выбрать и обосновать технологии связи между офисами);

- адреса распределяются статически;

- используется динамическая маршрутизация.

Используя систему моделирования компьютерных сетей Packet Tracer, построить модель компьютерной сети и указать необходимые настройки с учётом требований безопасности и рационального проектирования. Занести в текстовый документ логи устройств и настройки спроектированной сети.

18 Спроектировать компьютерную сеть компании, соответствующую следующим условиям:

- компания состоит из 9 офисов по 41 хосту в каждом;

- пул используемых адресов: 128.23.0.0/22;

- в первом офисе расположен Web-сервер, во втором – DNS-сервер, пятый офис находится удалённо (выбрать и обосновать технологии связи между офисами);

- адреса распределяются динамически (DHCP);

- используется динамическая маршрутизация.

Используя систему моделирования компьютерных сетей Packet Tracer, построить модель компьютерной сети и указать необходимые настройки с учётом требований безопасности и рационального проектирования. Занести в текстовый документ логи устройств и настройки спроектированной сети.

19 Спроектировать компьютерную сеть компании, соответствующую следующим условиям:

- компания состоит из 8 офисов по 250 хостов в каждом;

- пул используемых адресов: 122.231.0.0/19;

- в первом офисе расположен Web-сервер, во втором – DNS-сервер, пятый офис находится удалённо (выбрать и обосновать технологии связи между офисами);

- адреса распределяются динамически (DHCP);

- используется статическая маршрутизация.

Используя систему моделирования компьютерных сетей Packet Tracer, построить модель компьютерной сети и указать необходимые настройки с учётом требований безопасности и рационального проектирования. Занести в текстовый документ логи устройств и настройки спроектированной сети.

20 Спроектировать компьютерную сеть компании, соответствующую следующим условиям:

- компания состоит из 3 офисов по 250 хостов в каждом;

- пул используемых адресов: 127.222.0.0/20;

- в первом офисе расположен Web-сервер, во втором – DNS-сервер, третий офис находится удалённо (выбрать и обосновать технологии связи между офисами);

- адреса распределяются статически;

- используется статическая маршрутизация.

Используя систему моделирования компьютерных сетей Packet Tracer, построить модель компьютерной сети и указать необходимые настройки с учётом требований безопасности и рационального проектирования. Занести в текстовый документ логи устройств и настройки спроектированной сети.

### **5 РЕКОМЕНДУЕМЫЕ ИСТОЧНИКИ ИНФОРМАЦИИ**

<span id="page-18-0"></span>1 Олифер, В. Г. Основы сетей передачи данных / В. Г. Олифер, Н. А. Олифер. — 2-е изд. — Москва : Интернет-Университет Информационных Технологий (ИНТУИТ), 2016. — 219 c. — ISBN 2227-8397. — Текст : электронный // Электронно-библиотечная система IPR BOOKS : [сайт]. — URL: http://www.iprbookshop.ru/73702.html (дата обращения: 04.08.2020). — Режим доступа: для авторизир. пользователей.